## Viewing of drawings of autocad online kurs login

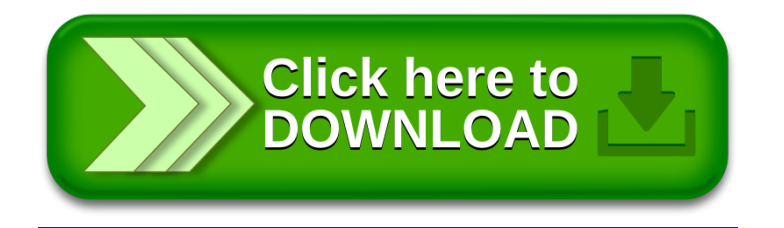